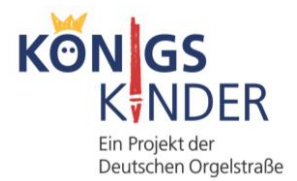

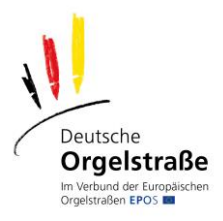

## **Bewerbung als KönigsKinder-Projektgruppe**

 $\Rightarrow$  Bitte per Mail an: info@waldkircher-orgelstiftung.de oder per Post an: Waldkircher Orgelstiftung, Gewerbekanal 1, 79183 Waldkirch

Bitte wählen Sie das zutreffende aus:

Ja, unsere Gruppe möchte am Projekt KönigsKinder teilnehmen. Wir sind eine

O Schulklasse, Jahrgangsstufe \_\_\_\_\_\_\_\_\_\_\_ oder: O \_\_\_\_\_\_\_\_\_\_\_\_\_\_\_\_\_\_\_\_\_\_\_\_\_\_\_\_\_\_\_\_\_\_\_\_\_\_\_\_\_\_\_\_\_\_

O Wir werden selbst Kontakt aufnehmen mit einer Kirche oder Konzertsaal in unserer Nähe, um sie für das Projekt zu gewinnen. (=> Siehe Infodownload für Orgelstandorte auf der Königskinder-Website)

O Wir haben bereits einen Orgelstandort gefunden, der für das Projekt bereitsteht

O Bitte vermitteln Sie uns einen Orgelstandort in unserer Nähe. Z.B.: …

O Der Gruppenleiter/die Gruppenleiterin kann/wird selbst einige Stücke auf der Orgel spielen

O Am Orgelstandort gibt es einen Organisten/Kantor/Pfarrer, der einige Stücke für uns spielt

O Bitte organisieren Sie einen Organisten für uns

O Wir bemühen uns um weitere Kontakte bzgl. des Projektes Königskinder im Rahmen unseres Netzwerkes

Eigene Bemerkungen:

## **Kontaktdaten des/der Gruppenleiters/in - Versandadresse für den Orgelkoffer**

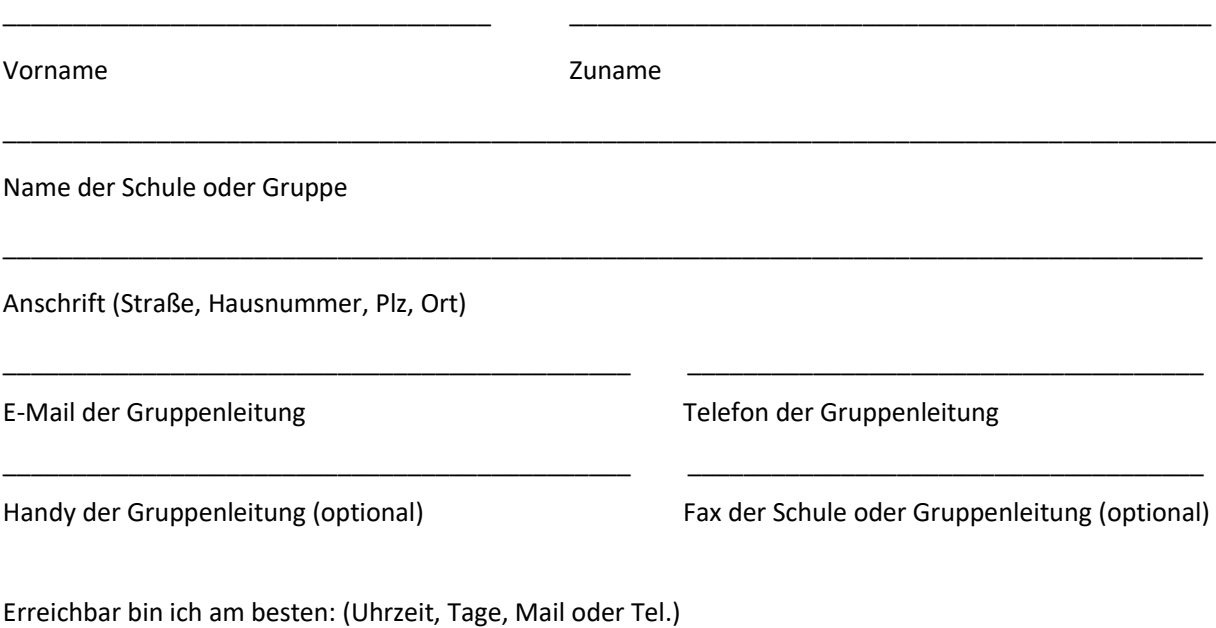